## SAP ABAP table TA23GDS DECVAL {GDS-Specific Decisions}

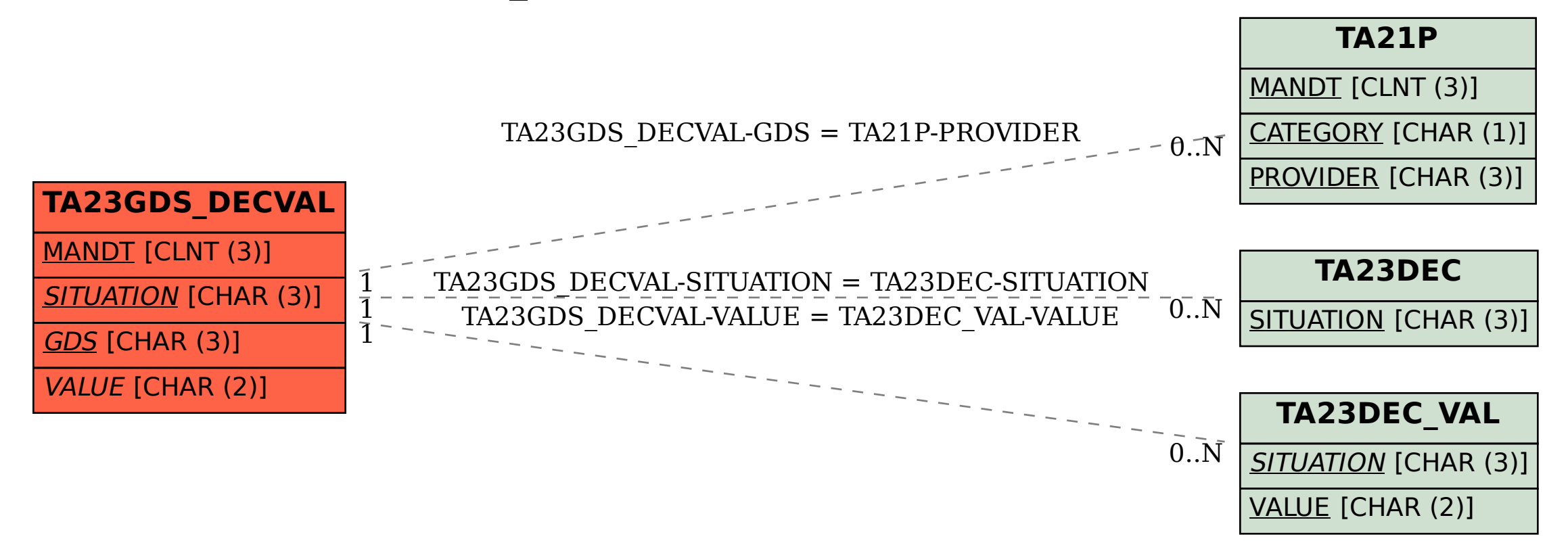